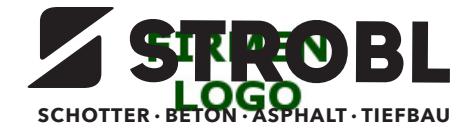

## **Objektbeschreibung durch den Auftraggeber (nach ÖNORM B 2251)**

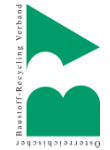

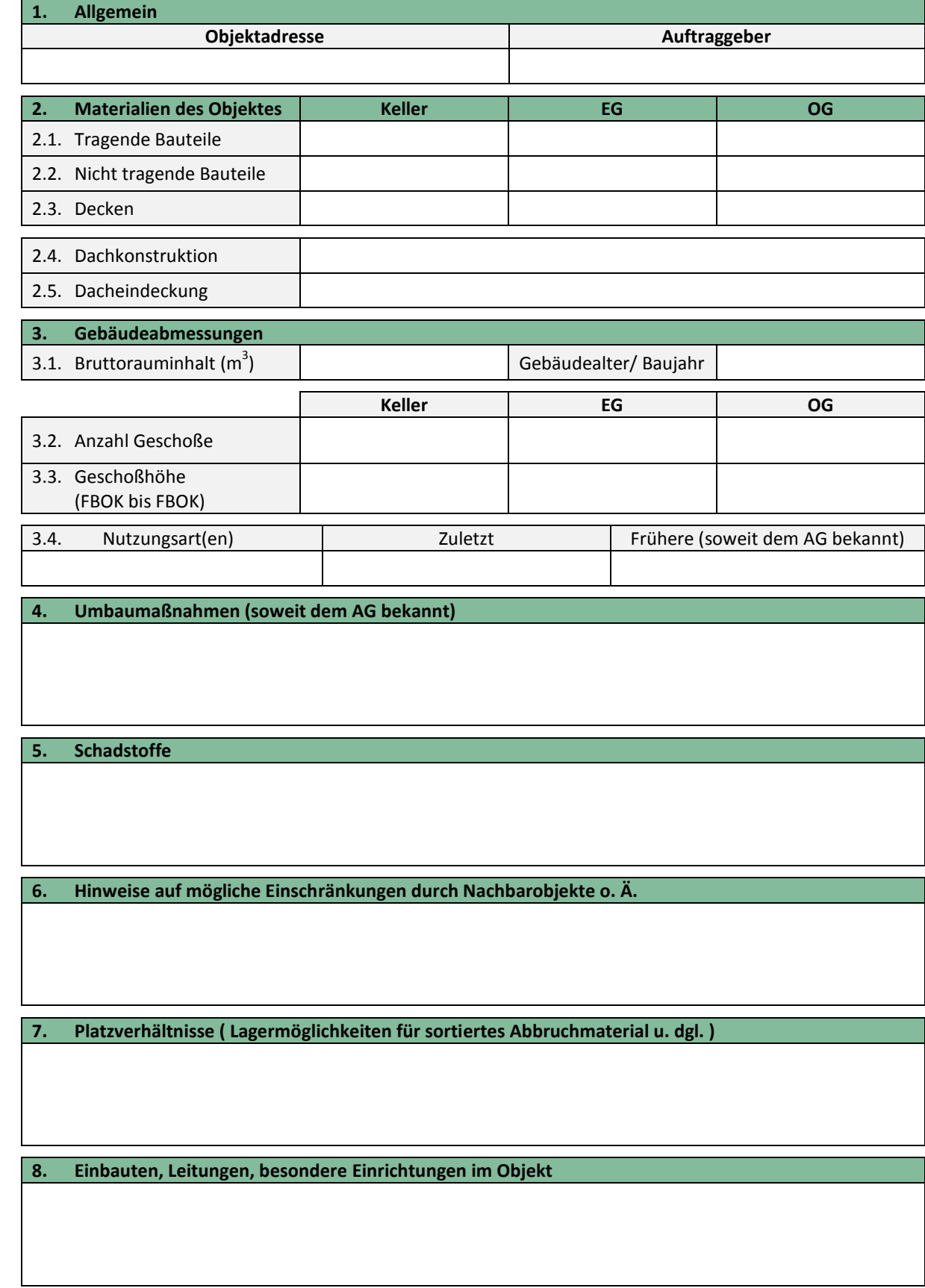